## Safe space

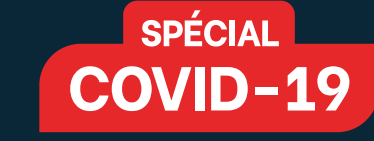

avec

## Sécurisons nos espaces de vie et de travail

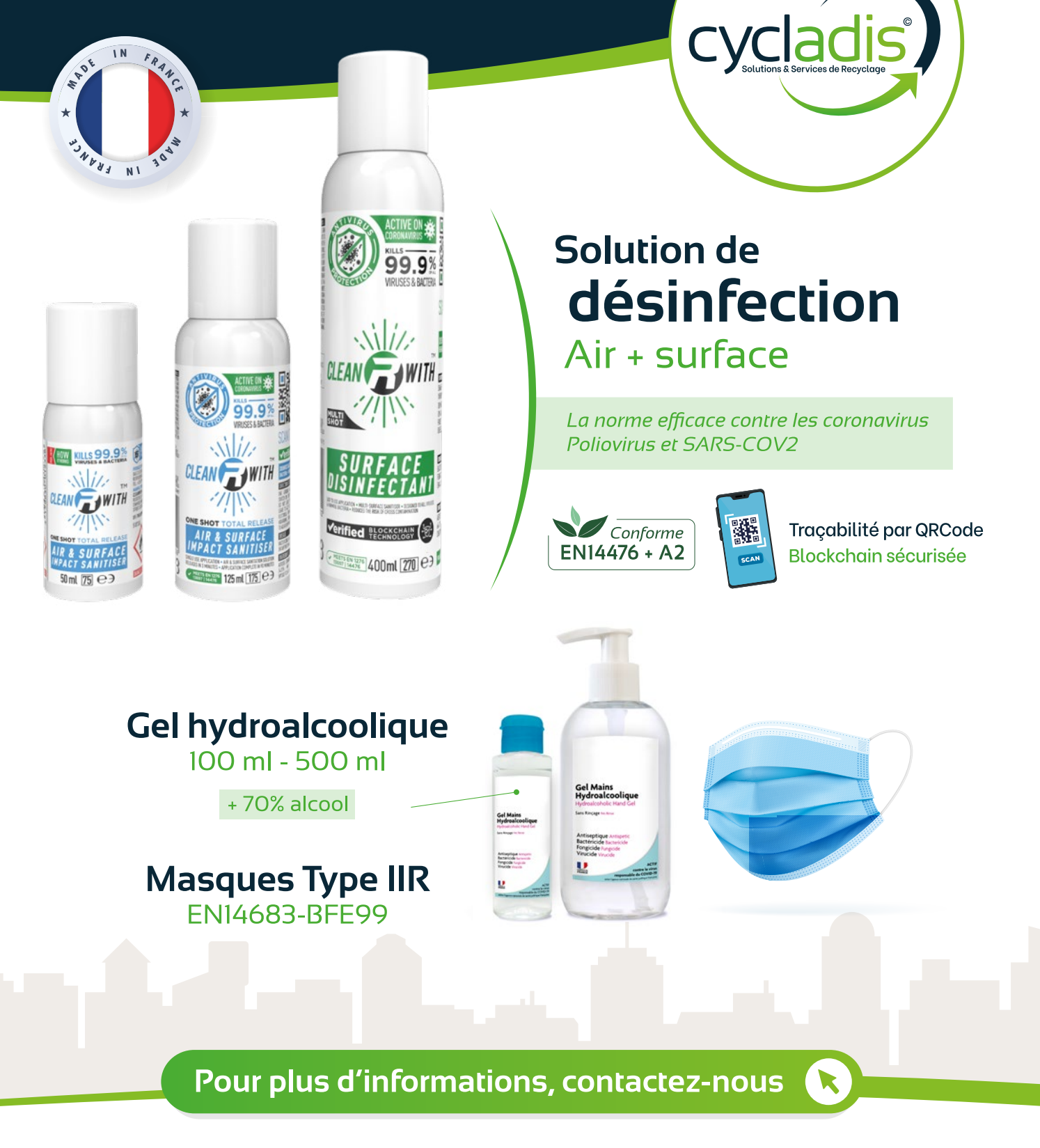

CYCLADIS - Tél.: 01 41 47 32 70 - info@cycladis.com - www.cycladis.com 4 Route du Bassin n°1 - Bâtiment A3 Hall 4 - 92230 GENNEVILLIERS